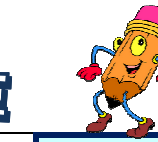

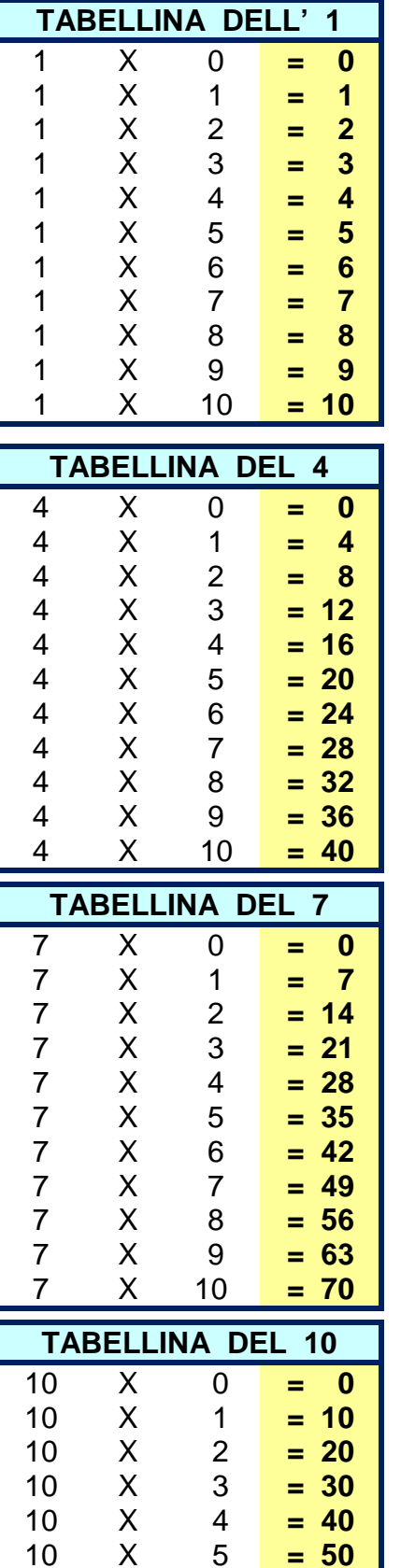

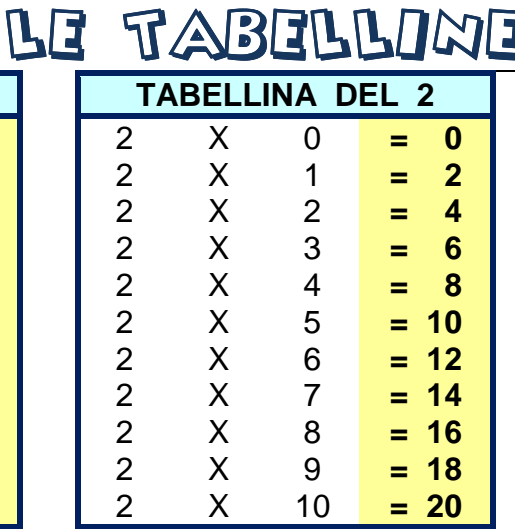

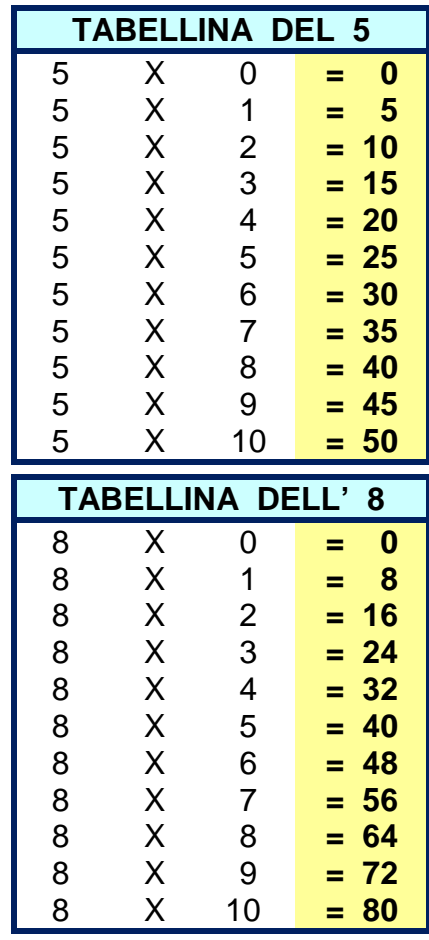

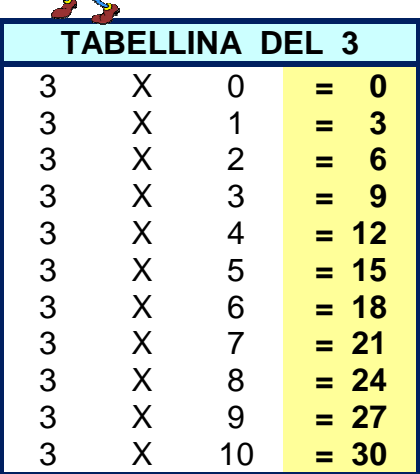

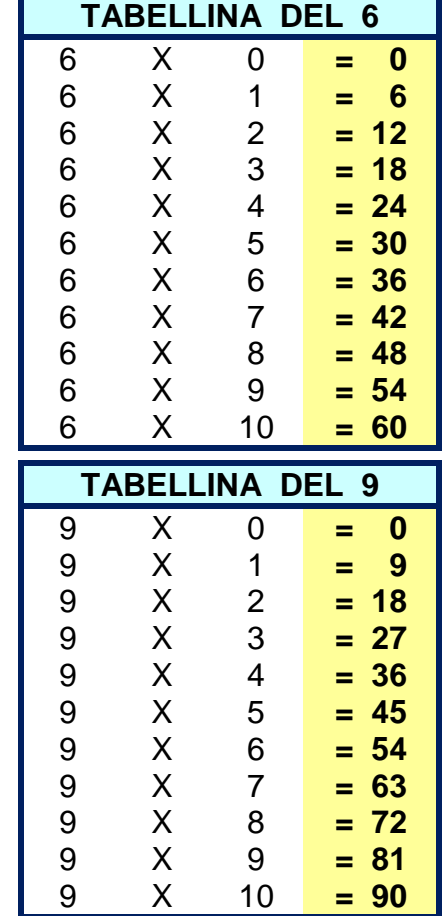

## RICORDA

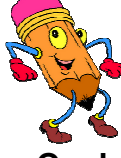

Qualsiasi numero moltiplicato per 0 dà 0

Qualsiasi numero moltiplicato per 1 rimane invariato

Puoi scambiare l'ordine dei fattori e utilizzare la tabellina che ricordi meglio, ad esempio, se non ricordi quanto fa 8 x 6 puoi fare 6 x 8 (proprietà commutativa).

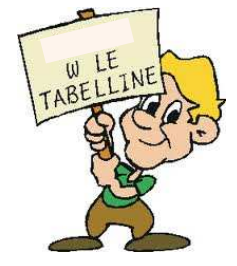

Le Tabelline - A cura di Roberta Pelati

 $6\phantom{1}6$ 

 $\overline{7}$ 

8

9

 $10$ 

 $= 60$ 

 $= 70$ 

 $= 80$ 

 $= 90$ 

 $= 100$ 

 $\overline{\mathsf{X}}$ 

 $\overline{\mathsf{X}}$ 

 $\overline{\mathsf{X}}$ 

 $\overline{\mathsf{X}}$ 

 $\overline{\mathsf{x}}$ 

10

10

10

 $10$ 

 $10$